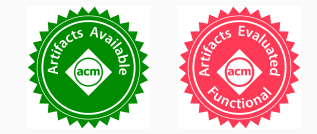

## Characterising Renaming within OCaml's Module System

Reuben N. S. Rowe, Hugo Férée, Simon J. Thompson, Scott Owens University of Kent, Canterbury

40th ACM SIGPLAN Conference on Programming Language Design and Implementation Tuesday 25<sup>th</sup> June 2019, Phoenix, AZ, USA

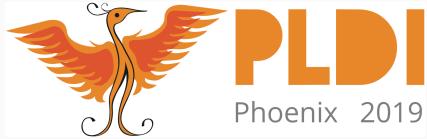

- Refactorings in the wild can be large, tedious, error-prone
- Most refactoring research targets object-oriented languages

- More recent work targets Haskell and Erlang
- OCaml presents different challenges/opportunities

## Renaming (top-level) value bindings within modules

• Get the 'basics' right first, the rest will follow

• Already requires solving problems relevant to all refactorings

1. Abstract semantics for a subset of OCaml

• Characterises changes needed to rename value bindings

2. Coq formalisation of abstract semantics and renaming theory

3. Prototype tool, Rotor, for automatic renaming in full OCaml

```
module Int = struct type t = int let to string i = string of int i end
module Str = struct type t = string let to string s = s end
module type Stringable = sig type t val to string : t \rightarrow string end
```

```
module Pair = functor (X : Stringable)(Y : Stringable) ->
 type t = X.t \times Y.tlet to string (x, y) = (X.to string x) \wedge " " \wedge (Y.to string y)end
```

```
module P = Pair(int)(Str) ;;
```

```
print endline (P.to string (5, "Gold Rings!")) ;;
```

```
module Int = struct type t = int let to string i = string of int i end
module Str = struct type t = string let to string s = s end
module type Stringable = sig type t val to string : t \rightarrow string end
module Pair = functor (X : Stringable)(Y : Stringable) ->
  type t = X.t \times Y.tlet to string (x, y) = (X.to_string x) ^ " " ^ (Y.to_string y)
end
module P = Pair(int)(Str) ;;
print endline (P.to string (5, "Gold Rings!"));;
```

```
module Int = struct type t = int let to string i = string of int i end
module Str = struct type t = string let to string s = s end
module type Stringable = sig type t val to string : t \rightarrow string end
module Pair = functor (X : Stringable)(Y : Stringable) ->
  type t = X.t \times Y.tlet to string (x, y) = (X.to_{string} x) ^ " " ^ (Y.to_{string} y)end
module P = Pair(int)(Str) ;;
print_endline (P.to_string (5, "Gold Rings!")) ;;
```

```
module Int = struct type t = int let to string i = string of int i end
 module Str = struct type t = string let to string s = s end
 module type Stringable = sig type t val to string : t \rightarrow string end
 module Pair = functor (X : Stringable)(Y : Stringable) ->
  type t = X.t \times Y.tlet \tau to_string (x, y) = (x.to__string x) ^ " " ^ (Y.to__string y)
 end
module P = Pair(int)(Str) ;;
 print_endline (P.to_string (5, "Gold Rings!")) ;;
```

```
module Int = struct type t = int let to string i = string of int i end
module Str = struct type t = string let to string s = s end
module type Stringable = sig type t val to string : t \rightarrow string end
module Pair = functor (X : Stringable)(Y : Stringable) ->
  type t = X.t \times Y.tlet \tau to_string (x, y) = (x.to__string x) ^ " " ^ (Y.to__string y)
end
module P = Pair(int)(Str) ;;
print endline (P.to string (5, "Gold Rings!"));;
```

```
module Int = struct type t = int let to_string i = string_of_int i end
module Str = struct type t = string let to string s = s end
module type Stringable = sig type t val to string : t \rightarrow string end
module Pair = functor (X : Stringable)(Y : Stringable) ->
  type t = X.t \times Y.tlet to string (x, y) = (X.to_string x) ^ " " ^ (Y.to_string y)
end
module P = Pair(int)(Str) ;;
print endline (P.to string (5, "Gold Rings!"));;
```

```
module Int = struct type t = int let to string i = string of int i end
module Str = struct type t = string let to string s = s end
module type Stringable = sig type t val to string : t \rightarrow string end
module Pair = functor (X : Stringable)(Y : Stringable) ->
  type t = X.t \times Y.tlet to_string (x, y) = (X.to_ \text{string } x) \wedge " " \wedge (Y.to_ \text{string } y)end
module P = Pair(int)(Str) ;;
print_endline (P.to_string (5, "Gold Rings!")) ;;
```
#### Complexities of the Module System

```
module Int = struct type t = int let to string i = string of int i end
module Str = struct type t = string let to string s = s end
module type Stringable = sig type t val to string : t \rightarrow string end
module Pair = functor (X : Stringable)(Y : Stringable) ->
  type t = X.t \times Y.tLet to string (x, y) = (X.to string x) ^ " " ^ (Y.to string y)end
module P = Pair(int)(Str) ;;
print_endline (P.to_string (5, "Gold Rings!")) ;;
```
#### Complexities of the Module System

```
module Int = struct type t = int let to string i = string of int i end
module Str = struct type t = string let to string s = s end
module type Stringable = sig type t val to string : t -> string end
module Pair = functor (X : Stringable)(Y : Stringable) ->
  type t = X.t \times Y.tlet to string (x, y) = (X.to string x) ^ " " ^ (Y.to string y)end
module P = Pair(int)(Str) ;;
print_endline (P.to_string (5, "Gold Rings!")) ;;
```

```
module M : sig
   val foo : string
  end =struct
   let foo = 5let foo = foo ^ " Gold Rings!"
 end ;;
print_endline foo ;;
```

```
module M : sig
     val foo : string
   end =struct
     let \frac{1}{2} foo<sup>\frac{1}{2}</sup> = 5
    \text{let} foo = foo \text{else} " Gold Rings!"
  end ;;
print_endline foo ;;
```
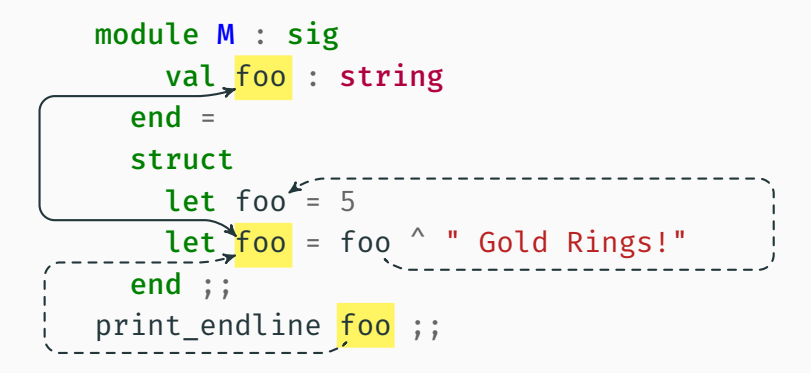

```
module M : sig
    val foo : int
    val foo : string
  end =struct
    let foo = 5\overline{\text{let}} foo = foo \wedge " Gold Rings!"
  end ;;
print_endline foo ;;
```
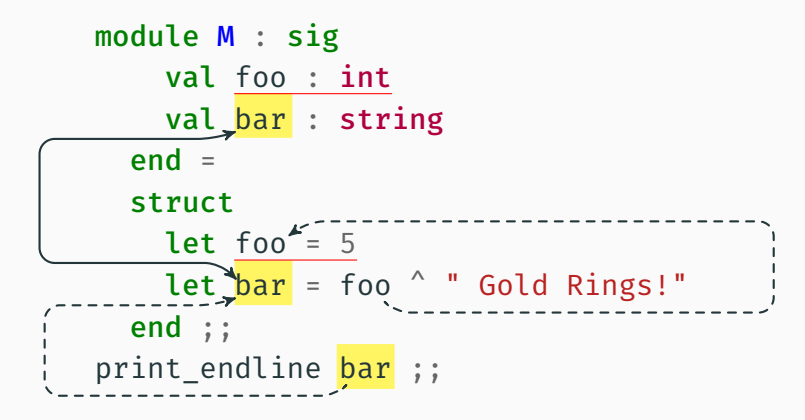

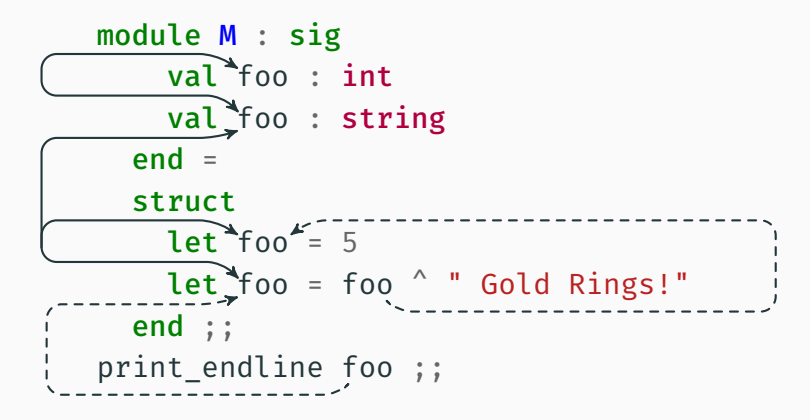

```
module A = structlet foo = 42let bar = "Hello"
end
module B = struct
  include A
  \overline{let} bar = "World!"end
```

```
module A = structlet foo= 42let bar = "Hello"
end
module B = struct
 include (A : sig val foo' : int end)let bar = "World!"
end
```
#### Abstract Semantics for Renaming

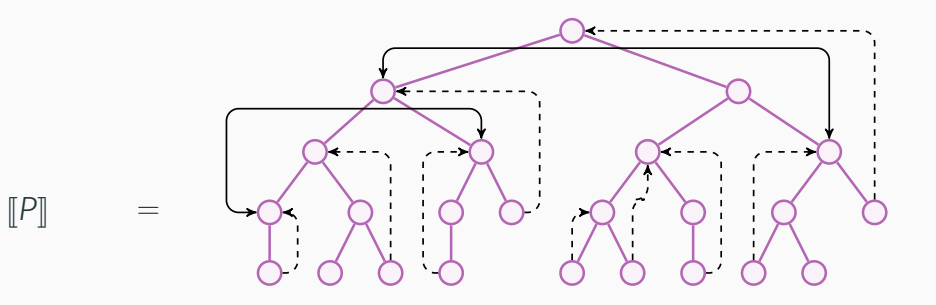

#### Abstract Semantics for Renaming

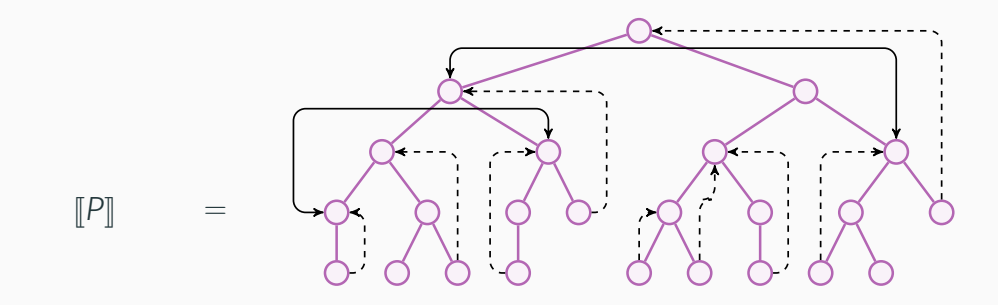

Definition (Valid Renamings)  $P'$  is a valid renaming of *P* when  $\llbracket P \rrbracket = \llbracket P' \rrbracket$ 

#### Abstract Semantics for Renaming

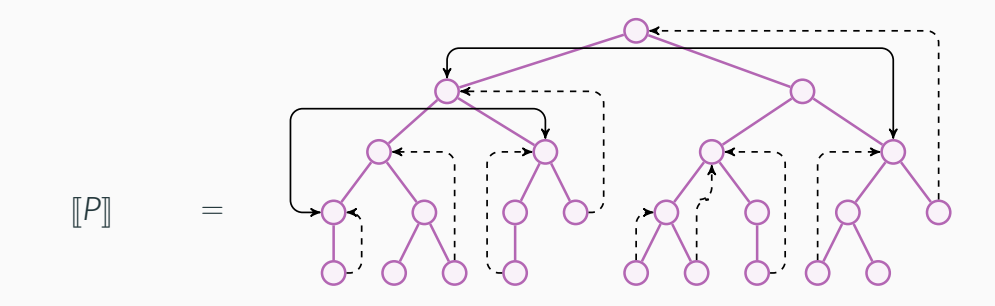

Definition (Valid Renamings)

 $P'$  is a valid renaming of *P* when  $\llbracket P \rrbracket = \llbracket P' \rrbracket$ 

Theorem (Adequacy)

*If*  $\llbracket P \rrbracket = \llbracket P' \rrbracket$ , then P and P<sup>*'*</sup> are operationally equivalent

1. Valid renamings induce an equivalence relation on programs

2. Renamings are characterised by (mutual) dependencies

3. We can construct a minimal renaming for any binding

4. Valid renamings can be factorised into atomic renamings

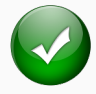

modules and module types functors and functor types module and module type **open** module and module type *include* module and module type aliases constraints on module types module type extraction simple *λ*-expressions (no value types)

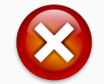

recursive modules first class modules type-level module aliases complex patterns, records references the object system

#### ROTOR: A Tool for Automatic Renaming in OCaml

- Implemented in OCaml, integrated into the OCaml ecosystem
- Outputs patch file and information on renaming dependencies
- Fails with a warning when renaming not possible:
	- 1. Binding structure would change (i.e. name capture)
	- 2. Requires renaming bindings external to input codebase

#### Experimental Evaluation

- Jane Street standard library overlay (~900 files)
	- ~3000 externally visible top-level bindings
		- of which ~1400 are automatically generated by PPX
	- Re-compilation after renaming successful for 68% of cases
	- 10% require changes in external libraries
- OCaml compiler (~500 files)
	- $\cdot$  ~2650 externally visible top-level bindings
	- Self-contained, no use of PPX preprocessor
	- Re-compilation after renaming successful for 70% of cases

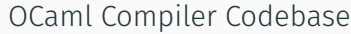

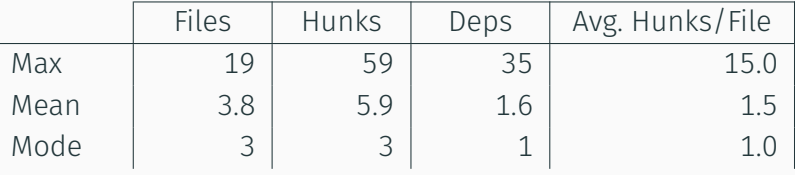

#### Jane Street Standard Library Overlay

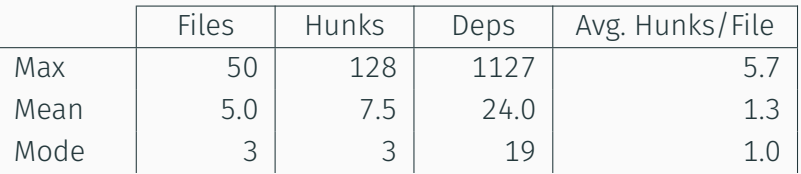

- Handle more language features
- Other renamings, more sophisticated transformations

• Other kinds of refactorings

• IDE/build system integration

## https://gitlab.com/trustworthy-refactoring/refactorer

# https://zenodo.org/record/2646525

With thanks for support from:

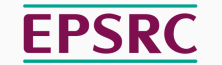

**Engineering and Physical Sciences** Research Council

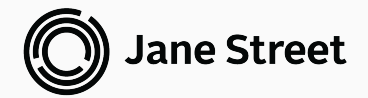